Name **b** 

#### **Homework**

Here is some pseudocode to solve several different problems. The purpose of this assignment is to determine that you understand the flow of logic. You will be determining what is printed in the output statement at the end of each. Then, provide the corresponding flowchart for each. There are no (intentional) errors in the pseudocode.

#### **Question #1**

{

```
float price = 56.95;
       float tax = 1.05;
       float total = 0;
       total = price * tax;
       print total;
}
Output _______________________________
```

```
Question #2
{
       int x = 5, y = 3;
       int result;
       result = sqrt(x) * sqrt(y);
       print result;
}
Output _______________________________
```

```
{
      int a, b;
      int c, d;
      a = 12;b = a;
       c = b + b;d = (a + b) * (c - a);print d;
}
Output _______________________________
```

```
{
```

```
float score1, score2;
       float average;
       string grade;
       score1 = 81.5;score2 = 95.0;average = (score1 + score2) / 2;if ( average > 90 ) then
         \text{grade} = \text{``A''};else
         grade = "B";print grade;
Output _______________________________
```

```
{
       int x = 1, y = 2, z = 10;
       if (x < 5 \parallel x < -1) then
           print x;
        else-if (y > 5) then
         print y;
       else 
           print z;
}
Output _______________________________
```

```
{
       float a = 5.50, b = 25.7, c = 17.63;
       float total1, total2;
       total1 = a + c;
       total2 = a + b;
       if ( ( total1 <= 50 ) && ( total1 >= 32 ) ) then
           print total1;
       else-if (total2 > 28) then
           print total2;
       else
           print a;
}
Output _______________________________
```

```
Question #7
{
       int score1 = 88, score2 = 44;
       string pass = "I passed!";
       string fail = "I failed!";
       if (score1 > 80) then
         print pass;
       else
          print fail;
}
Output _______________________________
```
{

```
int x = 100;
       string yes = "HELLO";
       string no = "GOODBYE";
       if (x != 100) then
        print yes;
      else
         print no;
Output _______________________________
```
#### **Question #9** { float total  $= 200$ ; int i; for  $(i=1; i<=5; i++)$ { total  $=$  total  $/ 2$ ; } print total; } **Output** \_\_\_\_\_\_\_\_\_\_\_\_\_\_\_\_\_\_\_\_\_\_\_\_\_\_\_\_\_\_\_

```
{
       float price = 556.75;
       float salesTax = 1.09;
       float stateTax = 1.06;
       float total = 0;
       int i;
       for (i=1; i<4; i++){
              if ( i \leq 2 )
                total = price * salesTax;
              else
                total = price * stateTax;
       }
       print total;
}
Output _______________________________
```

```
{
       int total = 0;
       int count = 0;
       while ( count \leq 15 )
       {
              total = total * count;
              count = count + 2;}
       print total;
       print count;
}
Output _______________________________
```
Input File

Joe Boone Christopher Brown Mia Hide Abraham White Matthew Downing

{

}

 $\sim$ 

```
string employeeName;
      get employeeName;
      while (!= EOF)
      {
            print employeeName;
            get employeeName;
      }
Output _______________________________
```

```
{
      int product = 2;
      while ( product \leq 50)
       {
             product = product * 2;}
      print product;
}
Output _______________________________
```

```
Question #14
{
      int i;
      for (i=1; i<=10; i++){
             print sqr(i);
      }
}
Output _______________________________
```
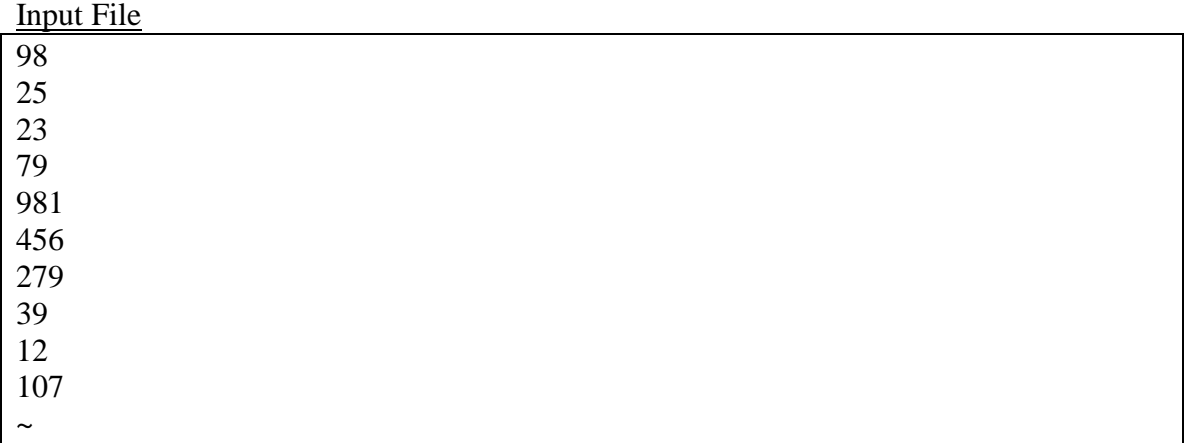

{

```
int count = 1, value = 0;
       int num1 = 25;
       int num2 = 55;
       get value;
       while ( ( count >= 0 ) && ( count < 50 ) && ( != EOF ) )
       {
              if (value < 225) then
                value = value + num2;
              else
                value = value + num1;
              print value;
              count = count * 2;
              get value;
       }
Output _______________________________
```
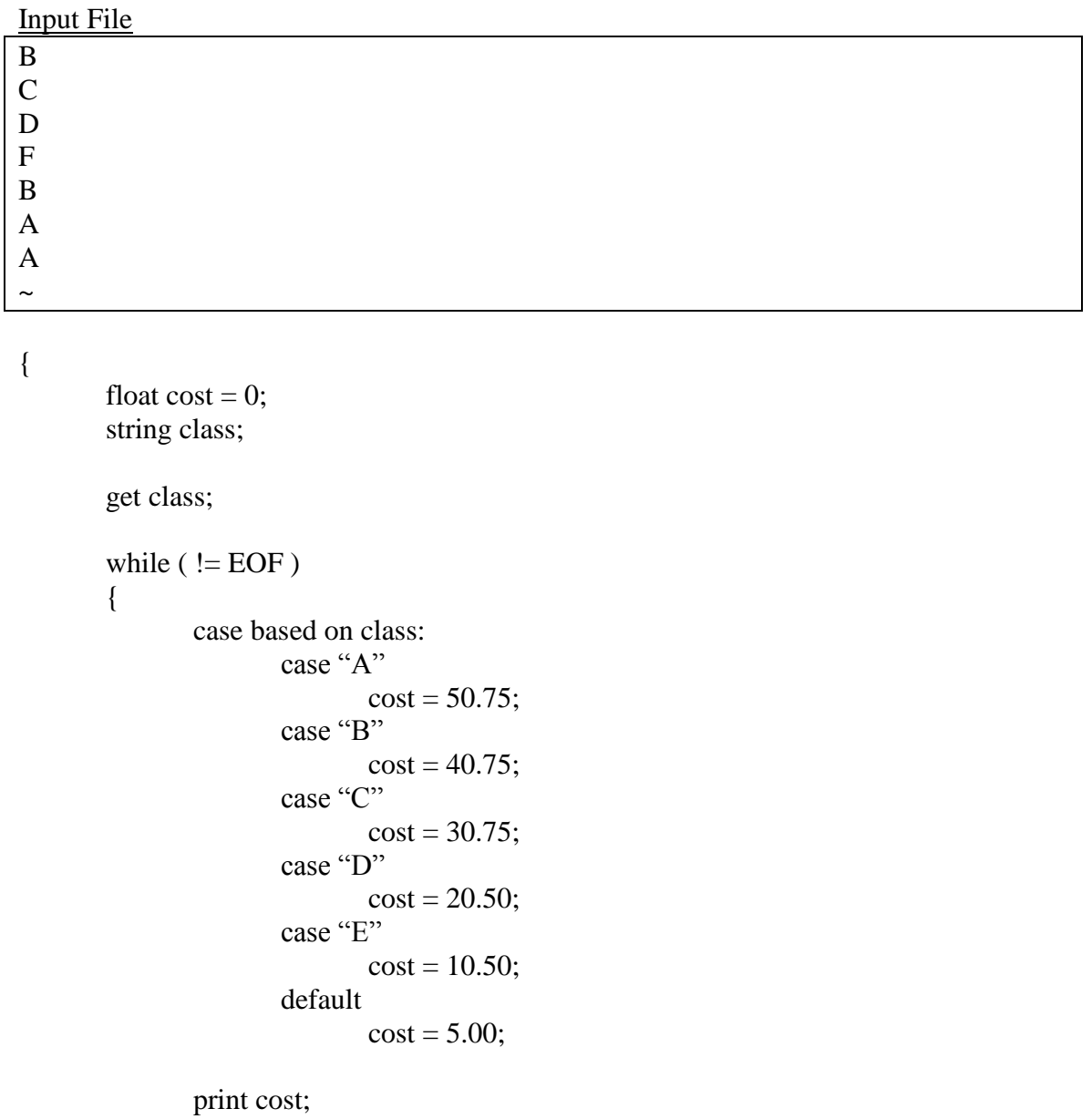

get class;

}

**Output** \_\_\_\_\_\_\_\_\_\_\_\_\_\_\_\_\_\_\_\_\_\_\_\_\_\_\_\_\_\_\_

# **Question #17** { float  $x = 100$ ; while ( $x := 100$ )

{  $x = x / 2;$ } print x; } **Output** \_\_\_\_\_\_\_\_\_\_\_\_\_\_\_\_\_\_\_\_\_\_\_\_\_\_\_\_\_\_\_

```
{
       int count;
       float total = 568978;
       for (count=10; count>2; count--)
        {
               if ( ( count > 5 ) \parallel ( count != 15 ) ) then
                 total = total * ( count / 2 );
        }
       print total;
}
Output _______________________________
```

```
{
      int x = 1, i = 1;
      while (i > 0)
      {
             x = x * 24;i = i + 1;}
       print x;
       print i;
}
Output _______________________________
```
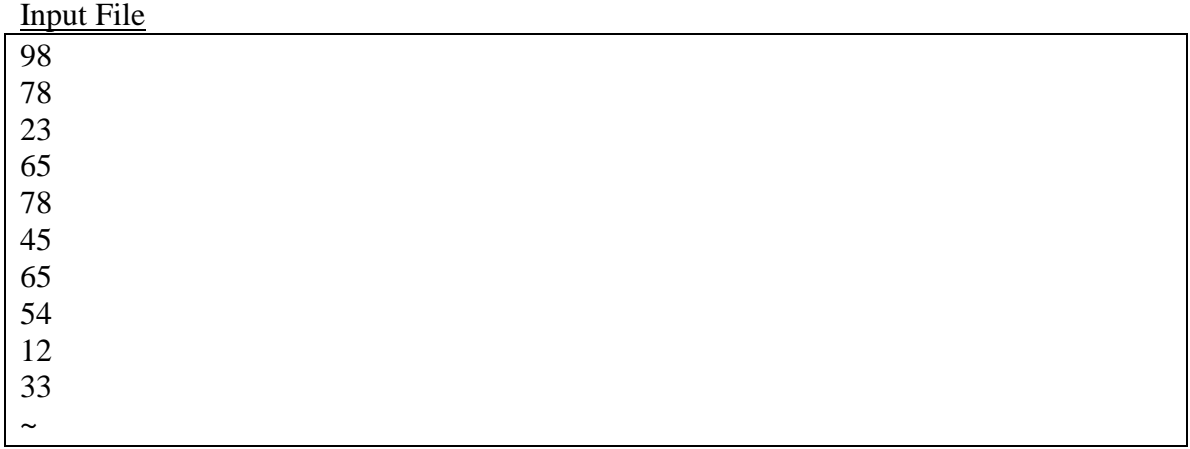

{

}

```
int num, max = 0;
get num;
max = num;while ( != EOF ){
      if (num > max) then
        max = num;get num;
}
print max;
```
**Output** \_\_\_\_\_\_\_\_\_\_\_\_\_\_\_\_\_\_\_\_\_\_\_\_\_\_\_\_\_\_\_

**Bonus Question:**

**In question #20, what is the function of the pseudocode? (In other words, what is it computing?)**